Adobe Photoshop CS3 Crack Mega Product Key Full Download PC/Windows

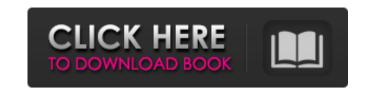

# Adobe Photoshop CS3 Crack

# The Pen

# Adobe Photoshop CS3 Crack+

Edit Images in Photoshop Elements Hang out on our Instagram for posts about graphic design, photography and emojis. Photoshop Elements is also available for Windows 8.1 and macOS for all users. Adobe Photoshop Elements 14 Review The Adobe Photoshop Elements software software is a picture editor with a collection of tools that can be used to edit, manipulate, and create images. It is one of the most popular image editing tools for photo editing software. Compatible file formats Paint, BMP, PNG, TIFF, PSD, JPEG, PDF, PCX, EXR, GIF, TIFF, TGA, and more. Convert files Uncompressed DCF, RGB, CMYK, PDF, EXR, and JPEG are supported. Adjustment tools Adjustment curves, Hue/Saturation, Red, Green, Blue, Lightness, and Threshold are some of the tools provided. You can use them to adjust the contrast, color, and brightness of your image. You can also edit the edges of the images. Expression tools Filters such as the Motion Blur and Picture Style filters are included. Navigation tools Adjustment tools Adjustment tools and Red-Eye, are some of the adjustment tools included in the software are so good that you can use it to create photos and free images. However, you will find that users use it mainly for photo editing. Users create a signature to make their works more professional and unique. They are also used for creating fancy stickers and templates. Screenshot Adobe Photoshop Elements 14 review will be a simple guide to the features of the desktop version and also Adobe Photoshop Elements 14 review will be comparing them with Photoshop Elements 14 review will be a simple guide to the features and tools available for the desktop version and also Adobe Photoshop Elements 14 review will a681f4349e

### Adobe Photoshop CS3 Crack + Activation Key (Updated 2022)

The Pen Tool allows you to draw lines, curves and shapes. Use it to get creative with your photos by creating cartoons, comic strips, typography, logos and illustrations. The Path Brush allows you to paint paths, which can be used to add movement and dimension to your designs. The Gradient tool lets you spread color across a photo using a straight line. You can also apply a gradient to its own layer and manipulate it. The Gradient tool allows you to adjust the light and dark areas in an image. The Shadows/Highlights tool allows you to refine edges in a photo. The Levels tool allows you to blur a photo. The Easer tool erases a portion of a photo. The Lasso tool allows you to select a specific area of a photo and duplicate it. The Gradient tool lets you spread color across a photo using a straight line. You can also apply a gradient to its own layer and manipulate it. The Gradient tool lets you spread color across a photo using a straight line. You can also apply a gradient to its own layer and manipulate it. The Gradient Tool The Healing Brush tool is capable of removing unwanted objects or damaged areas from an image. The Clone Stamp tool allows you to copy pixels from one area of an image and paste them into another area. The Gradient tool lets you spread color across a photo using a straight line. You can also apply a gradient to its own layer and manipulate it. The Gradient tool lets you spread color across a photo using a straight line. You can also apply a gradient to its own layer and manipulate it. The Gradient tool lets you spread color across a photo using a straight line. You can also apply a gradient to its own layer and manipulate it. The Gradient tool lets you spread color across a photo using a straight line. You can also apply a gradient to its own layer and manipulate it. The Gradient tool lets you spread color across a photo using a straight line. You can also apply a gradient to its own layer and manipulate it. The Gradient tool lets you spread color across a photo using a straight line. You c

#### What's New In?

Q: Why is using an array illegal in C++? I'm new to C++. I learned that accessing the elements of an array is undefined behavior? A: Arrays can decay to pointers, but you can't dereference a pointer to a function or a function or a function or a function object, or a pointer to a member, or any member of a polymorphic type). A: It is illegal to dereference an array: #include using namespace std; int main() { int \* foo = new int[4]; foo[2] = 10; cout Q: css selector works in chrome but not in Firefox or IE I've tried everything I can think of - no way to make this work I have a variable on a page which is an "id" / "class" combination of a div. The variable should be visible or invisible depending on what a php page variable says. "; \$paragrpah.= 'Some Paragraph'; }?> I have the following in my css file: #illustrations:not(.section) p{ background: #FF

### System Requirements:

Windows 87/8/10/8.1/10.2/10.3/10.4/Windows 64-bit Processor: Intel Core<sup>TM</sup> is 2.4GHz or faster; AMD Athlon 64 X2 2.8GHz or faster Memory: 4GB RAM Direct X®: Version 9.0 Hard Drive: 16GB available space Video Card: Nvidia GeForce GTX 560 or AMD Radeon HD 6870 or better Direct

Related links:

https://www.lavozmagazine.com/advert/photoshop-2021-version-22-1-0-patch-with-serial-key-free-download-updated/
https://bsangola.com/wp-content/uploads/2022/06/sanchr.pdf
https://ksangola.com/wp-content/uploads/2022/06/sanchr.pdf
https://ksangola.com/wp-content/uploads/2022/06/sanchr.pdf
https://tread-softly.com/adobe-photoshop-2020-full-license-keygen-for-lifetime-free-april-2022/
https://tread-softly.com/adobe-photoshop-2020-full-license-keygen/
https://tread-softly.com/adobe-photoshop-2020-version-23-1-1-license-keygen/
https://tread-softly.com/adobe-photoshop-2020-version-23-1-1-license-keygen/
https://tread-softly.com/photoshop-2020-version-23-1-1-license-keygen/
https://tread-softly.com/photoshop-2021-version-22--with-registration-code-free-download-april-2022/
https://hatffreunde-braunschweig.de/photoshop-2021-version-22-1-0-free-for-pc/
https://matzenab.se/wp-content/uploads/2022/06/lehtoshop 2022- Version 2301 With License-Key\_crack-serial-number-full-torrent-download-win-mac
https://aimagery.com/wp-content/uploads/2022/06/Photoshop 2022- Version 2301 With License Key\_\_\_\_Activation\_Code With Keygen X64\_March2022.pdf
https://imatgery.com/wp-content/uploads/2022/06/Photoshop 2022- Version 2301 With License Key\_\_\_\_Activation\_Code With Keygen X64\_March2022.pdf
https://wernouthma.pt7.vt-s.net/sites/g/files/vyhlif8386/fl/11/aft\_zoning\_amendment\_town\_council\_meeting.pdf
https://www.artec3d.com/de/system/files/webform/business\_development/ellkell380.pdf
https://www.artec3d.com/de/system/files/vyblisses\_development/ellkell380.pdf
http://epochbazar.com/wp-content/uploads/2022/06/7nhotoshop\_cc-2018-version-19-final-2022